## 朝陽科技大學抵免學分說明

抵免學分說明如下:

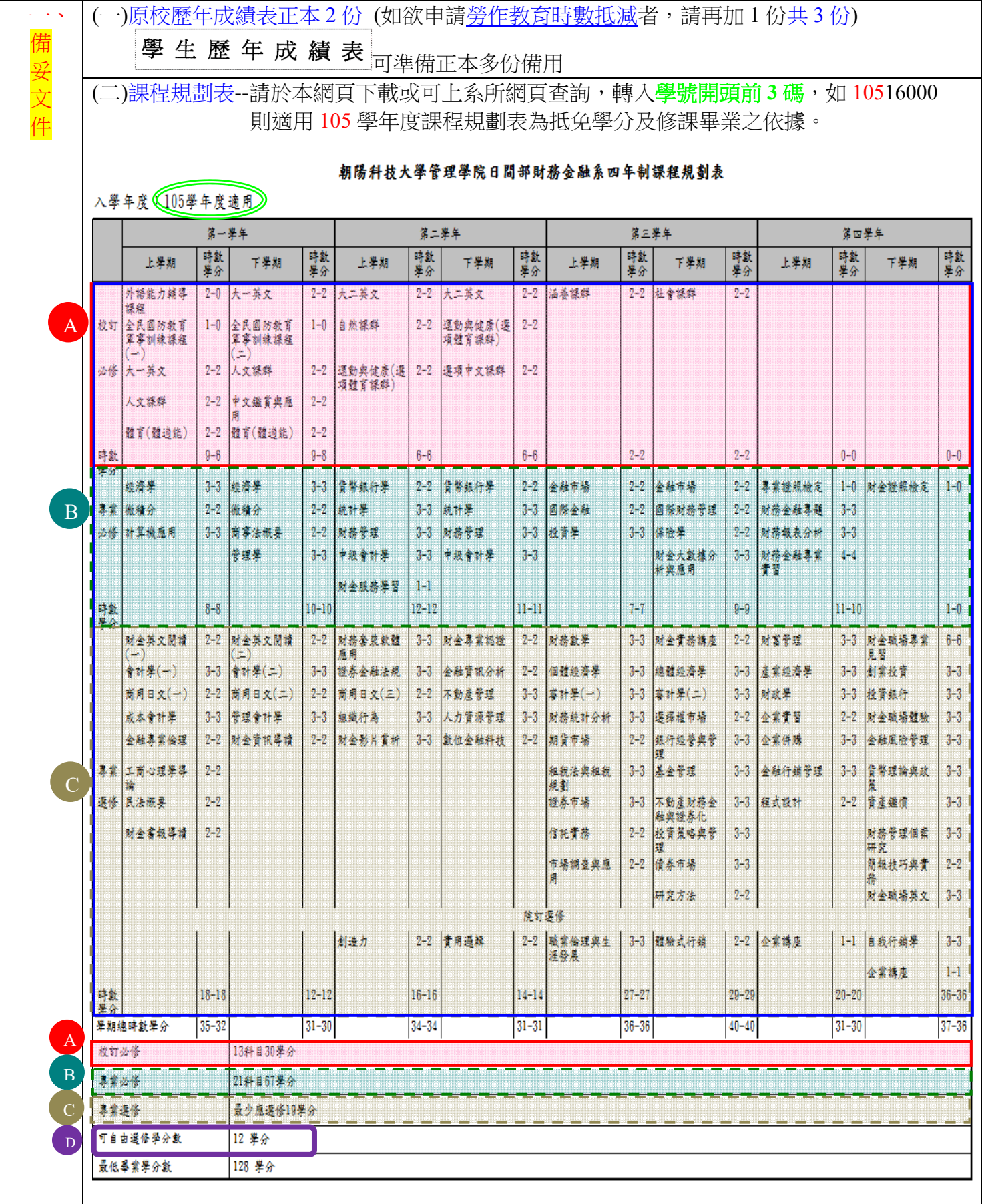

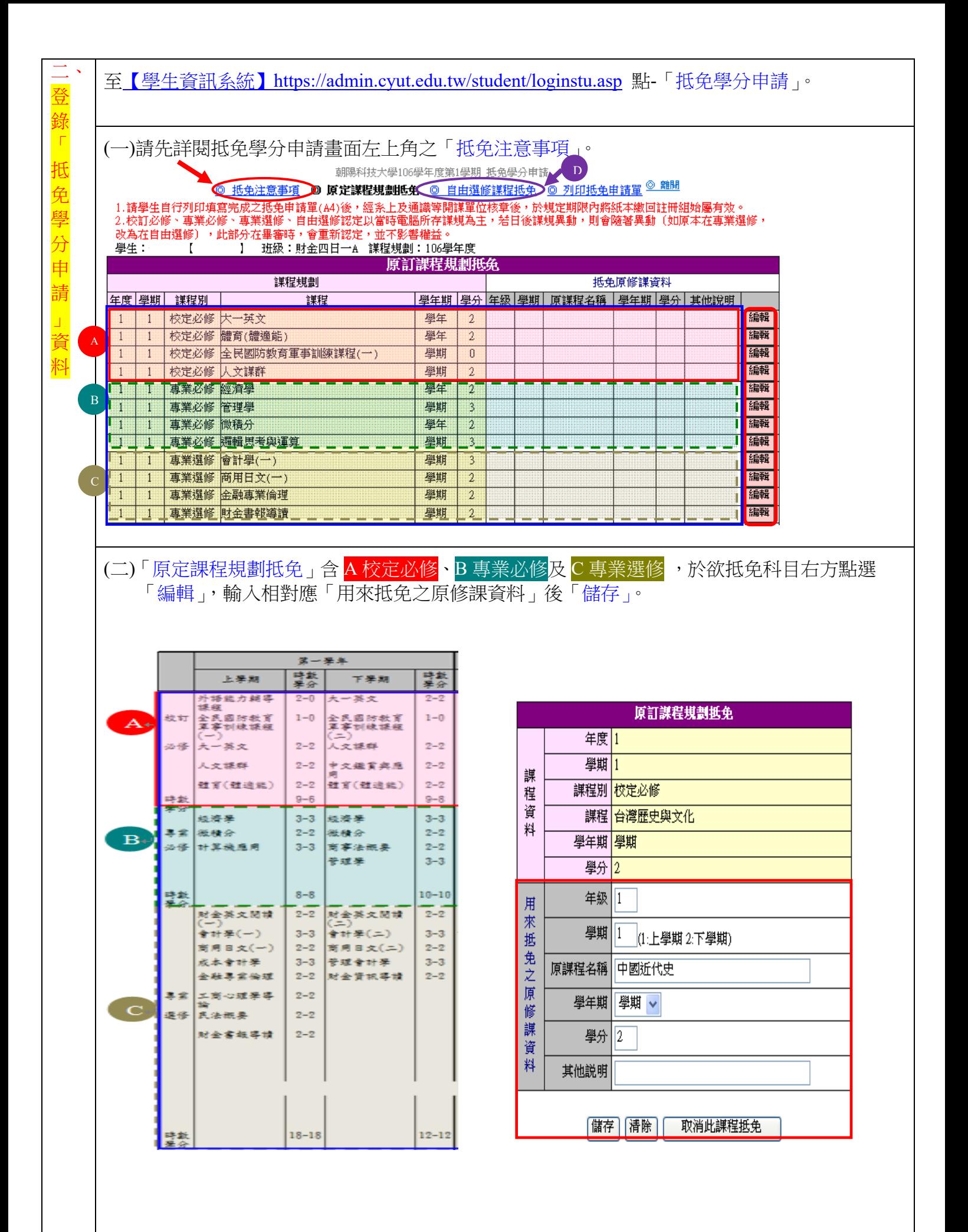

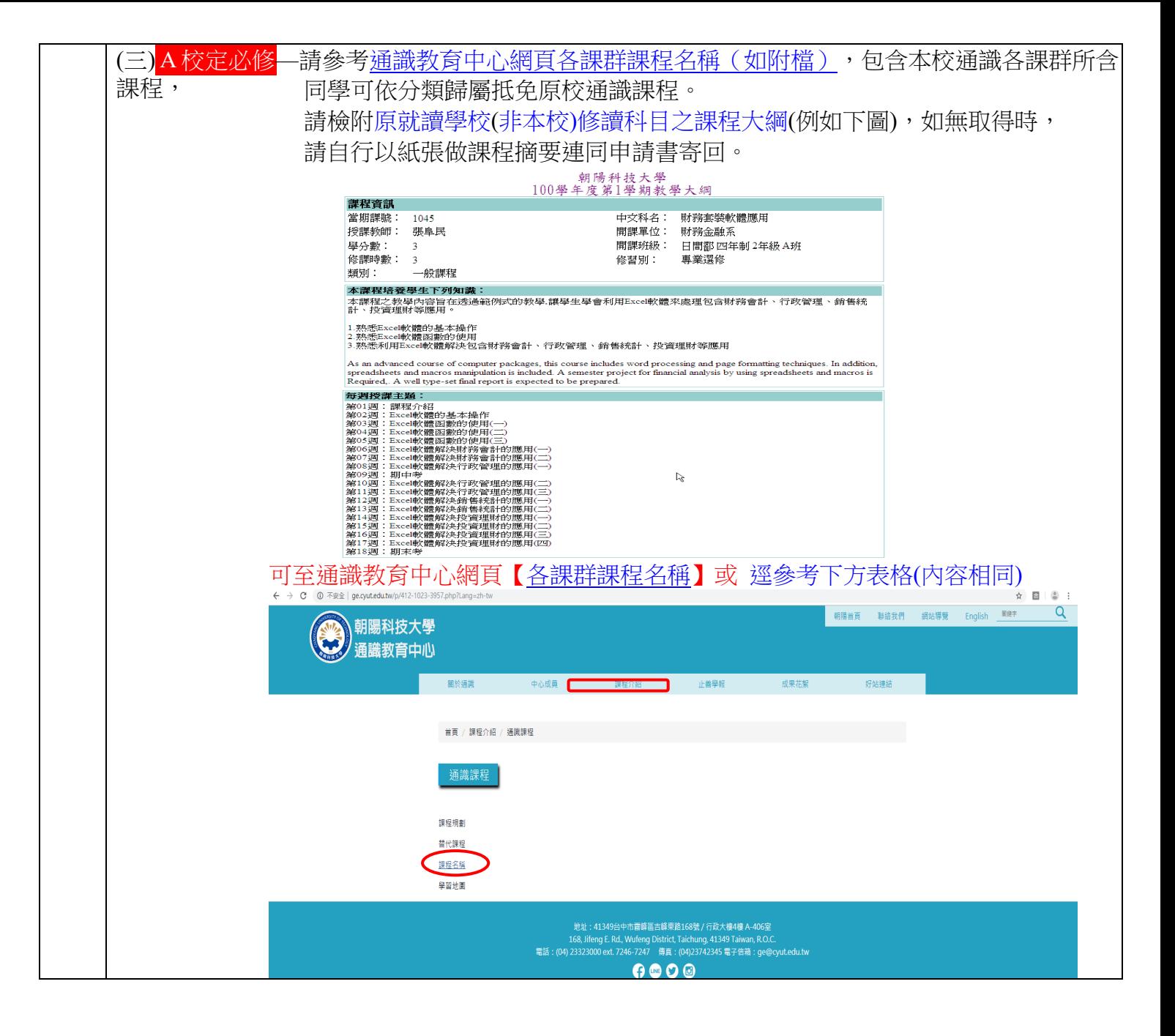

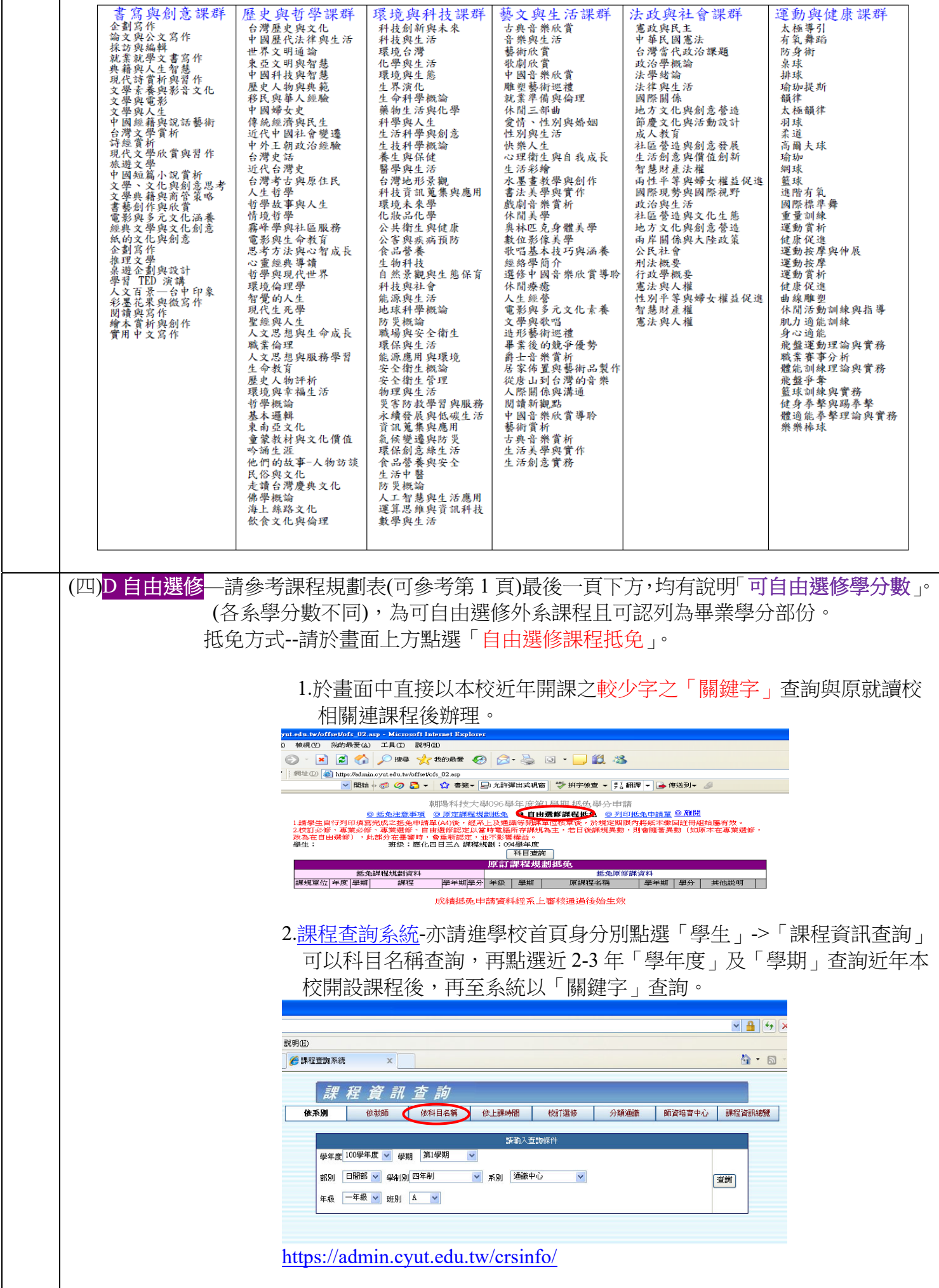

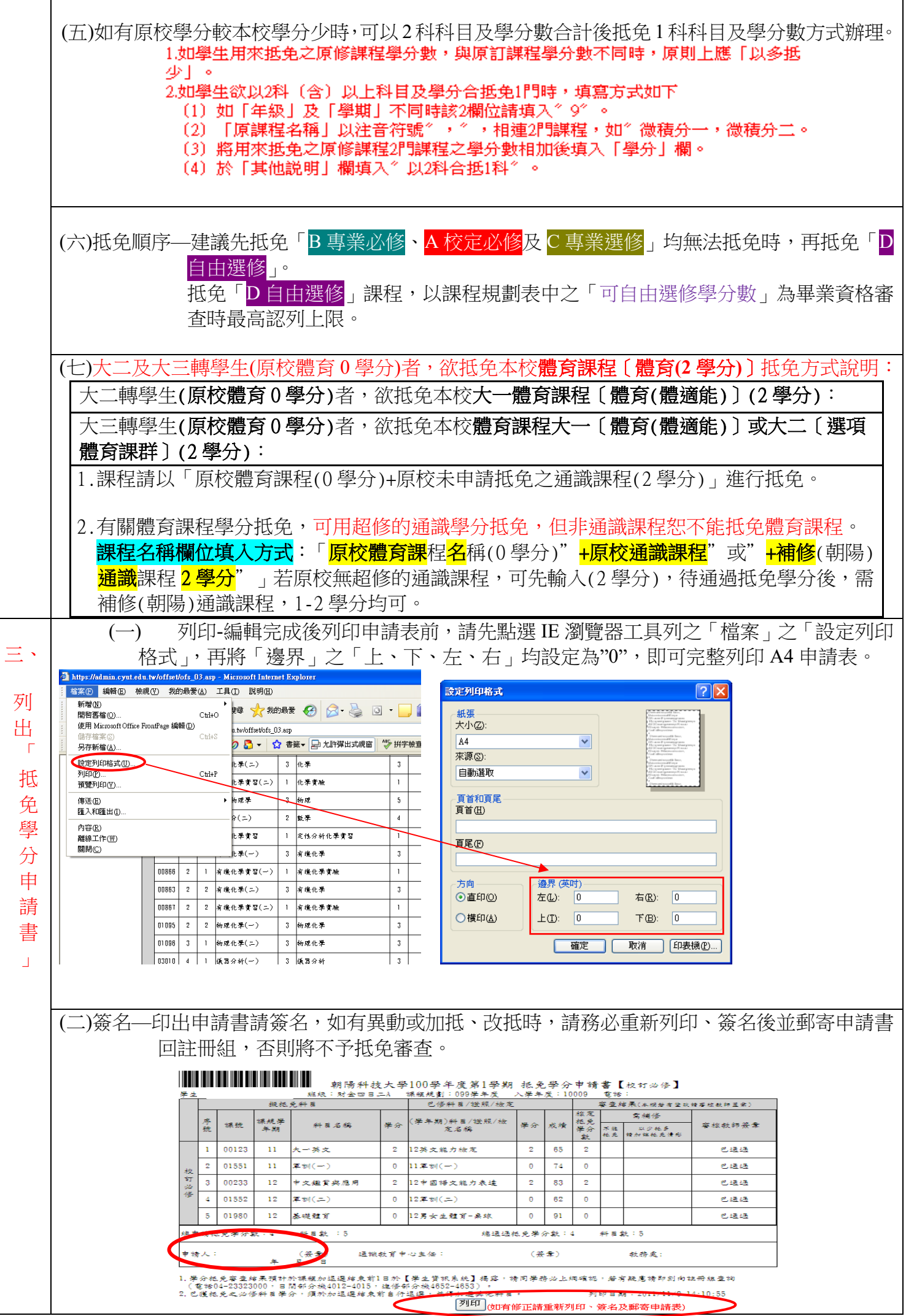

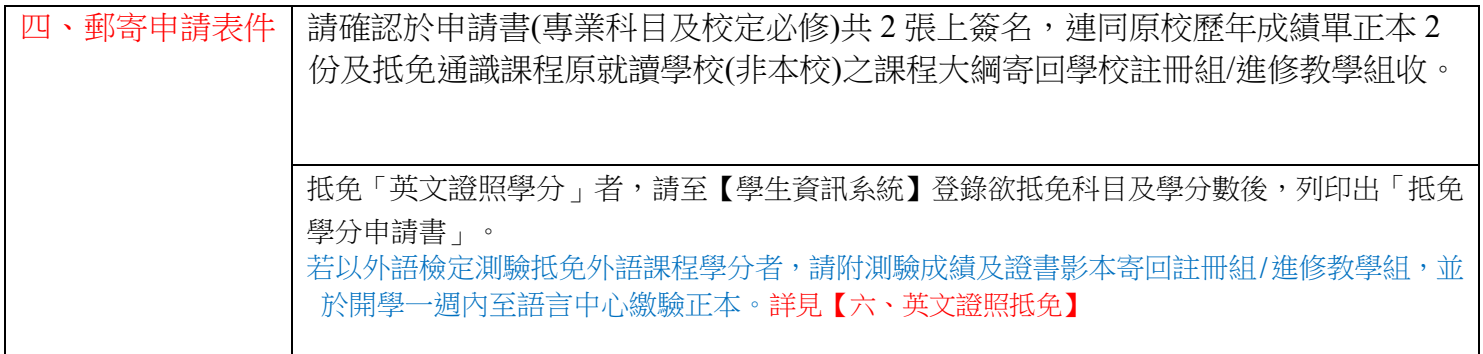

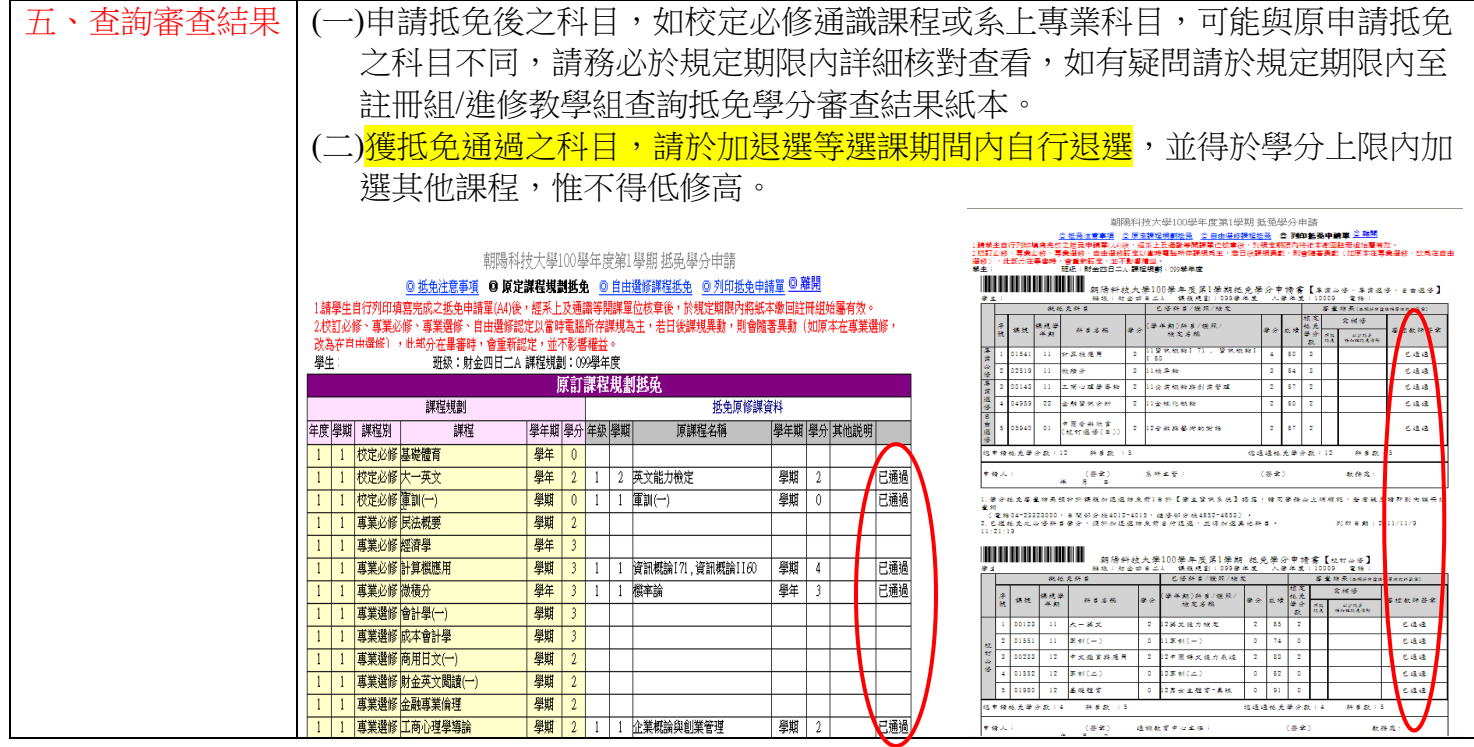

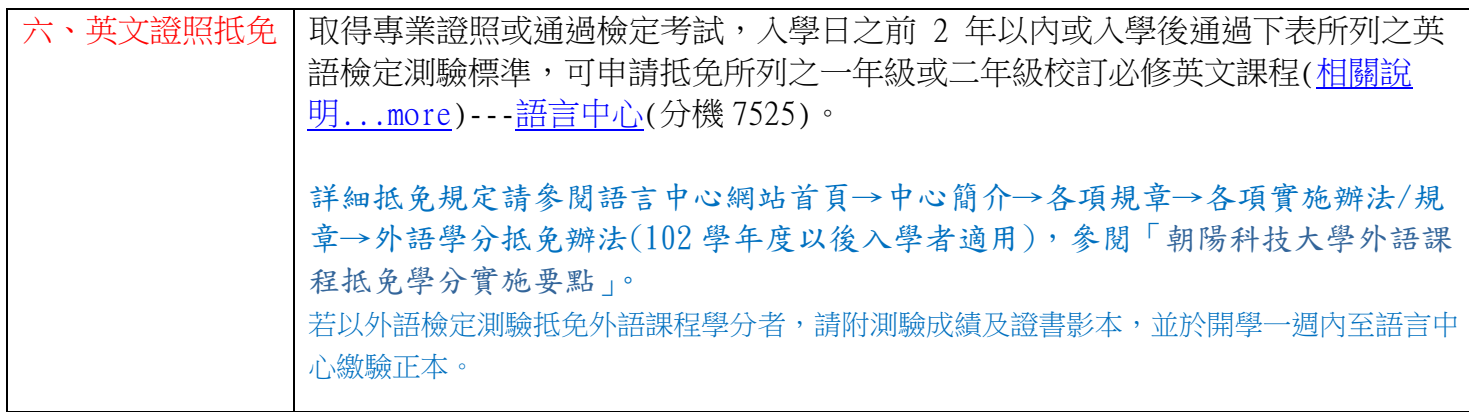

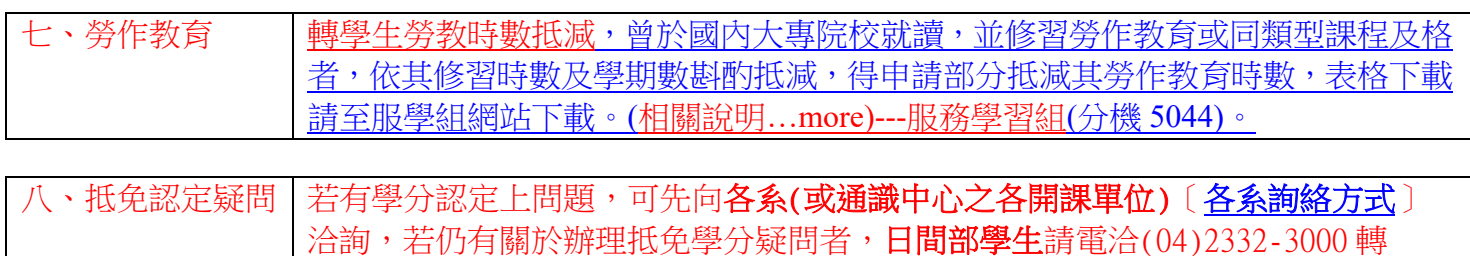

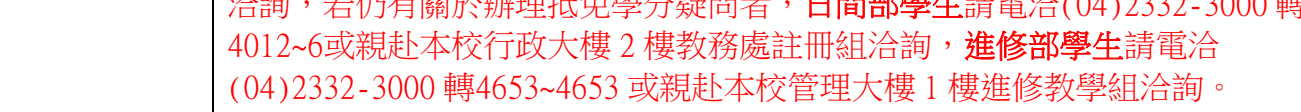

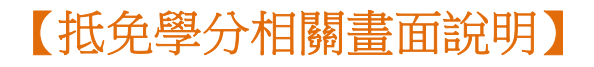

1.進入朝陽科技大學全球資訊網 http://www.cyut.edu.tw,身分別「學生」右方下拉,點選 「學生資訊系統」https://admin.cyut.edu.tw/student/loginstu.asp。

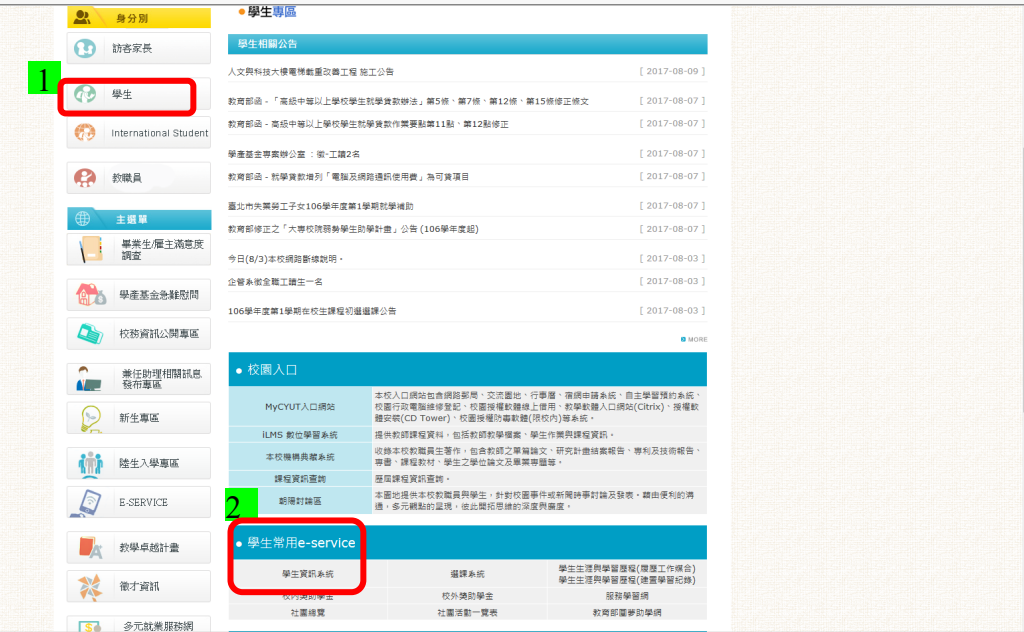

#### 2.登錄學號**(**註冊資料袋地址貼條右下角共 **8** 碼或至新生專區查詢**)**

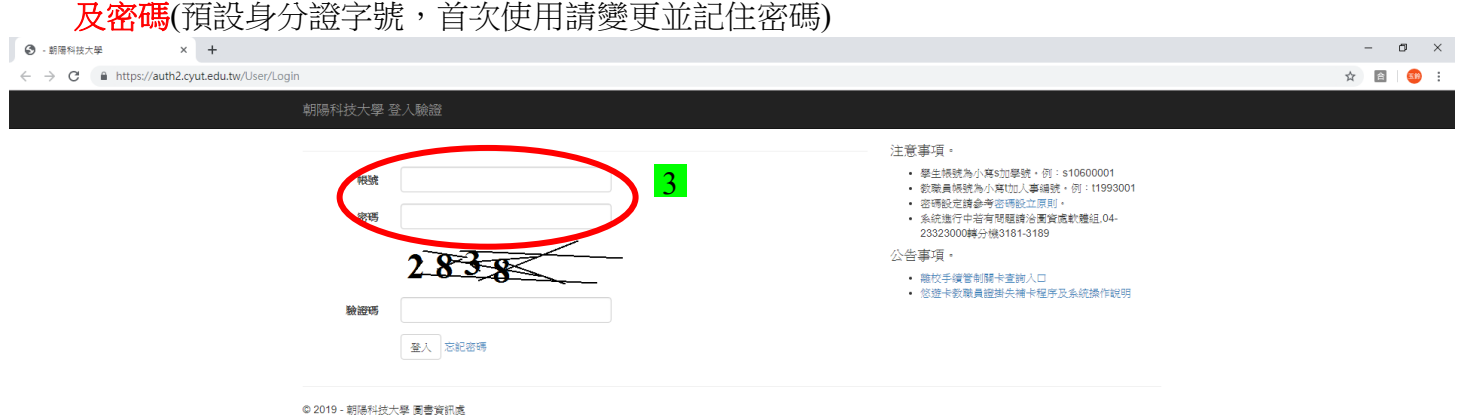

3.進入【學生資訊系統】後,請點選「抵免學分申請」。

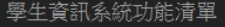

Q 功能名稱查詢.

#### 課程相關

微型課程

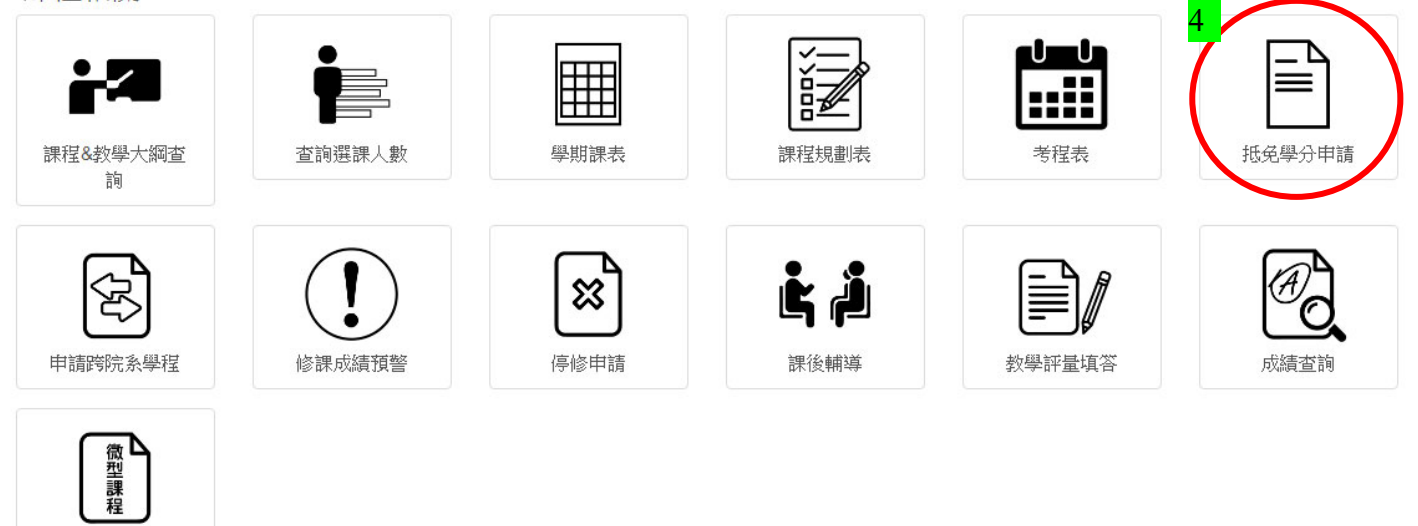

### 4.請點選畫面中左上方「抵免注意事項」。

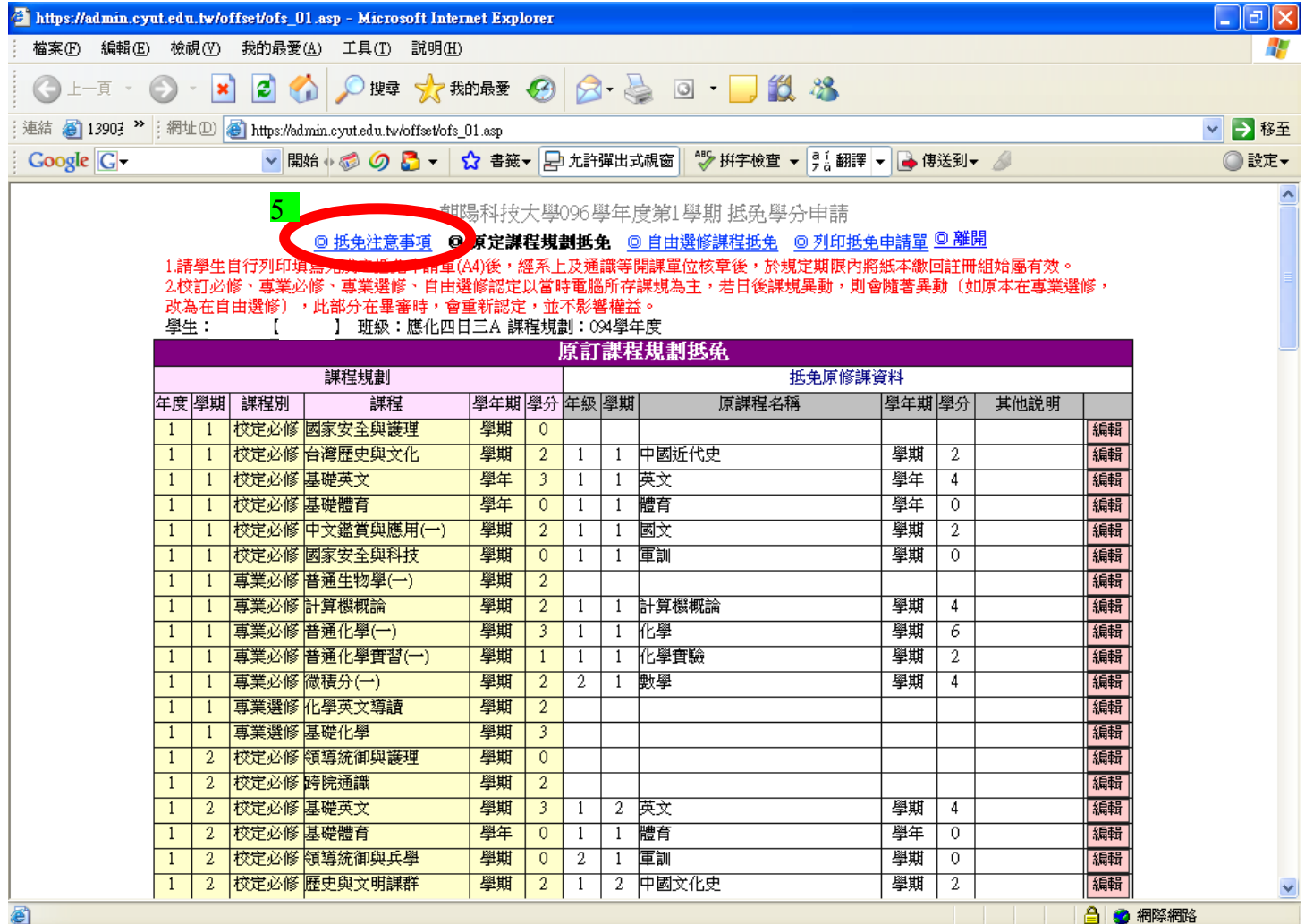

5.請詳閱「抵免注意事項」。

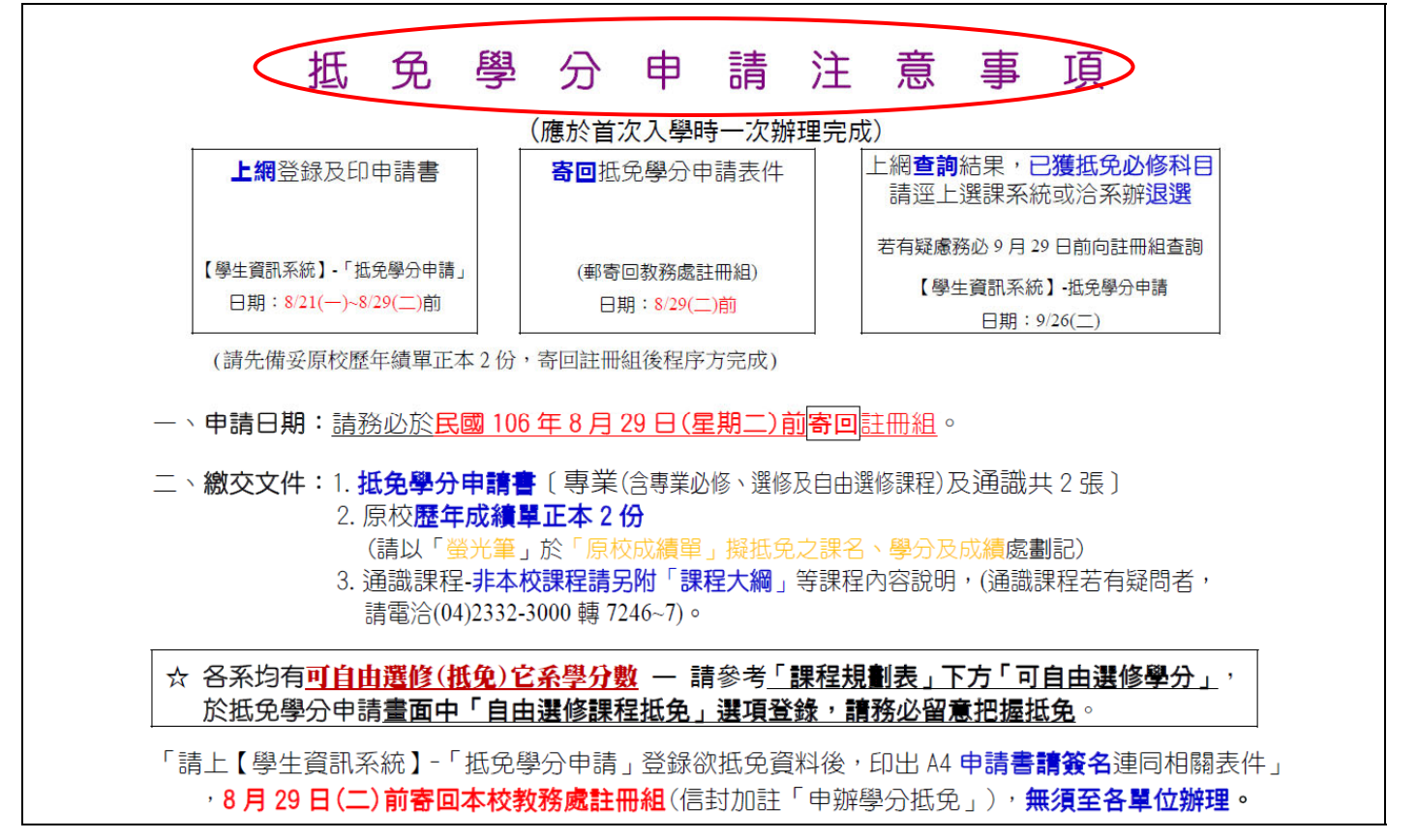

6.點選「原定課程規劃抵免」欲抵免科目之「編輯」

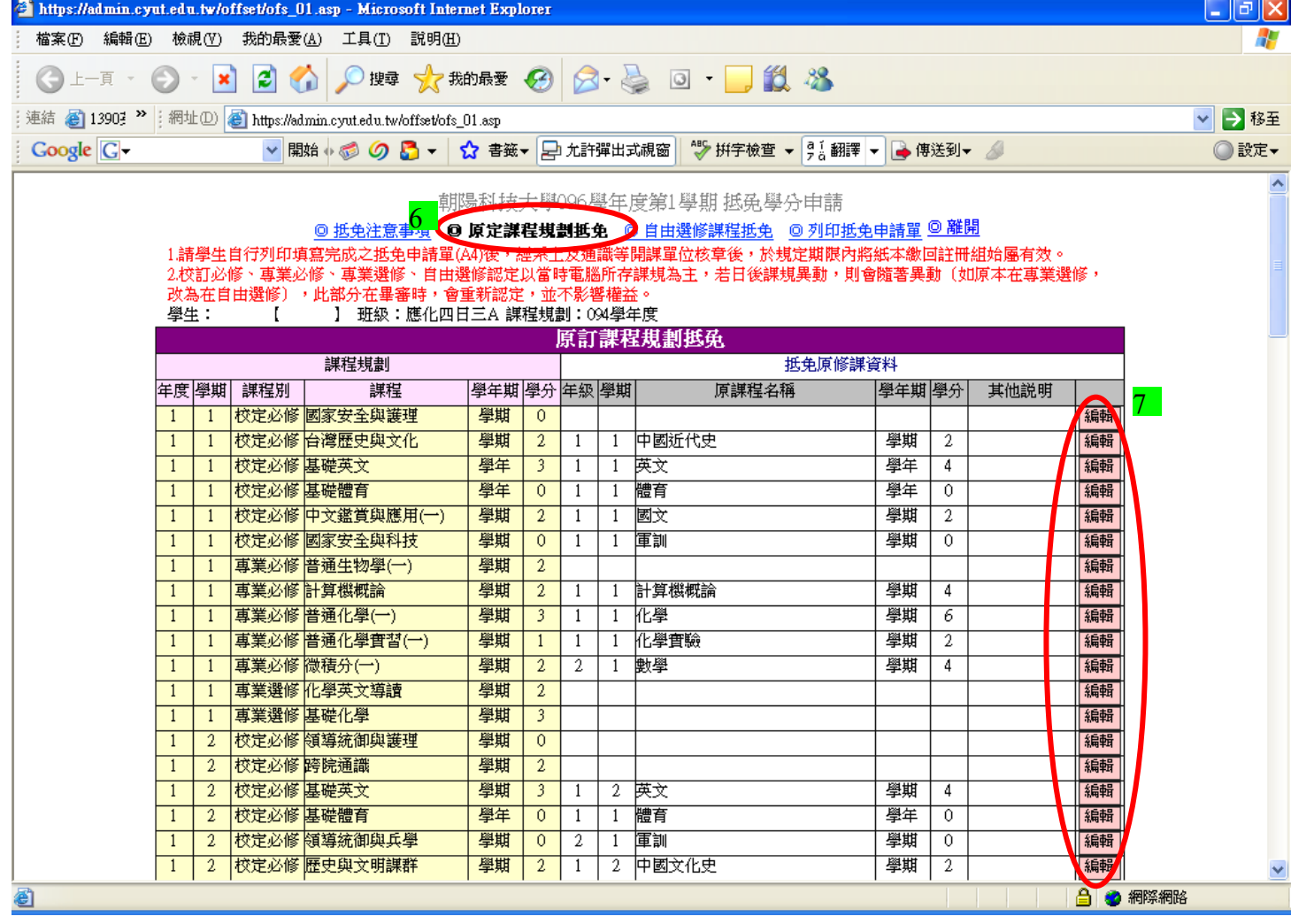

7.進入欲抵免科目之「編輯」畫面,輸入「用來抵免之原校資料」

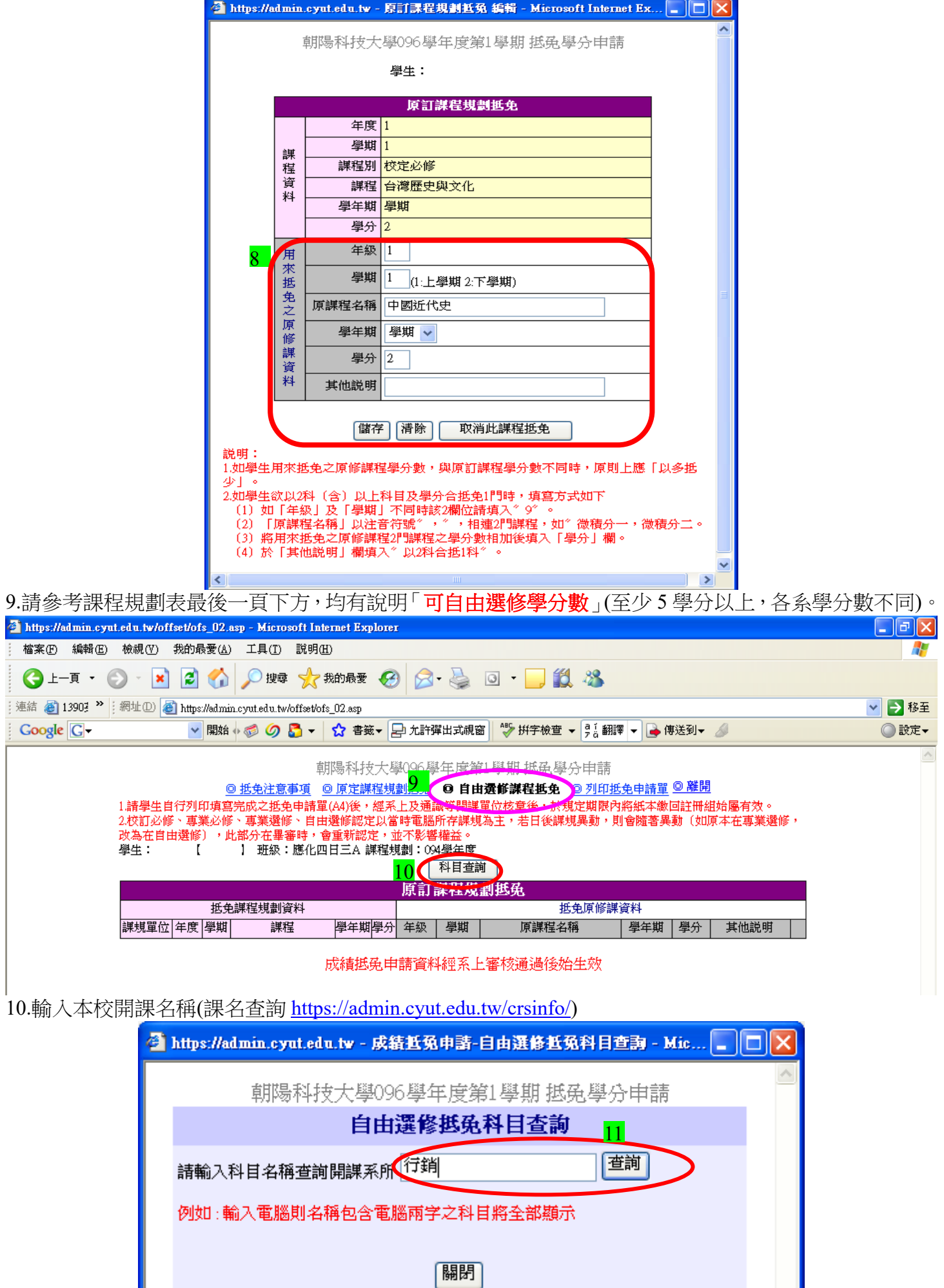

11.欲抵免科目點選「加入」及輸入「原訂課程規劃抵免」年級、學期、原課程名稱、學年、學分及備註。

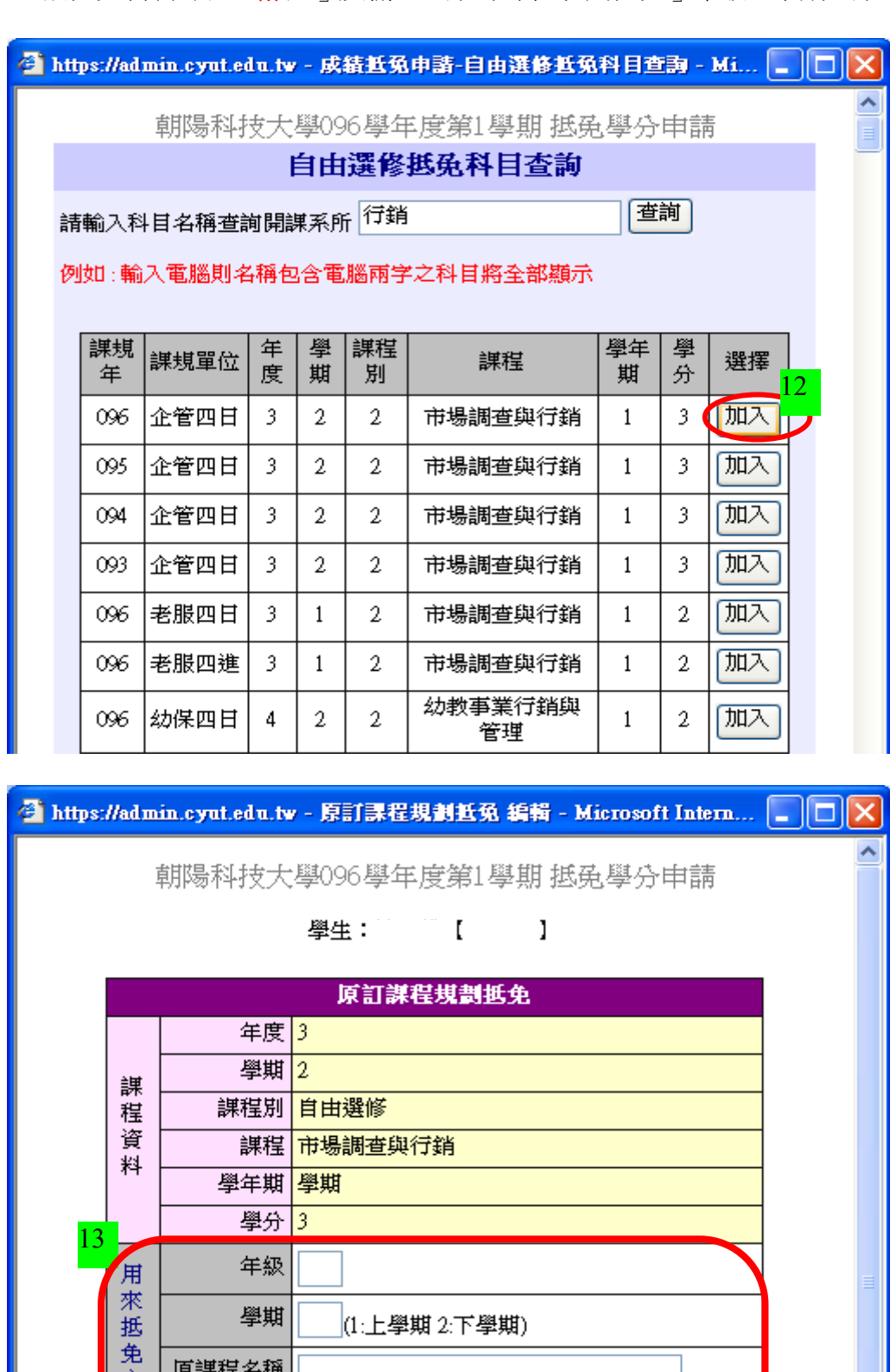

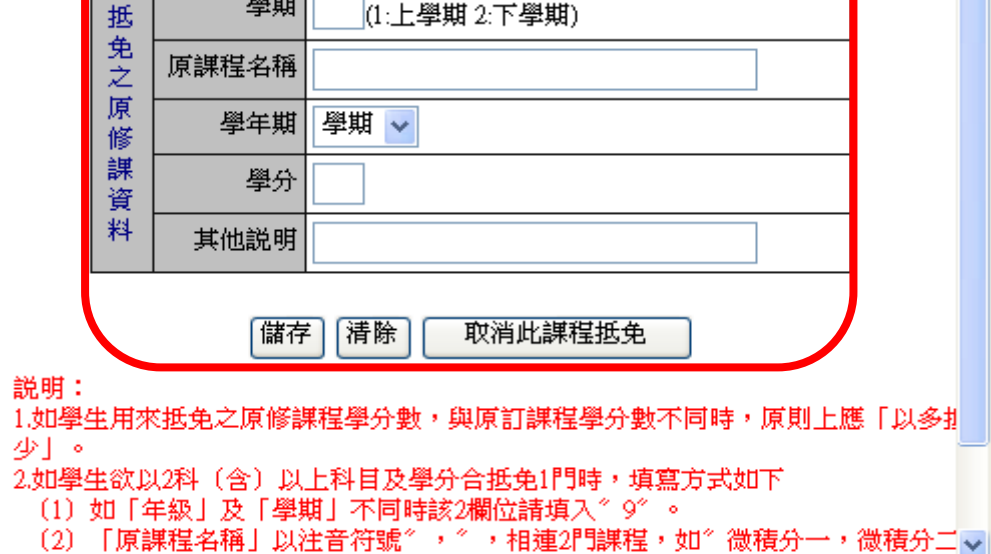

#### 12.完成輸入專業必修、專業選修、校定必修(必修通識)及自由選修等科目學分後。

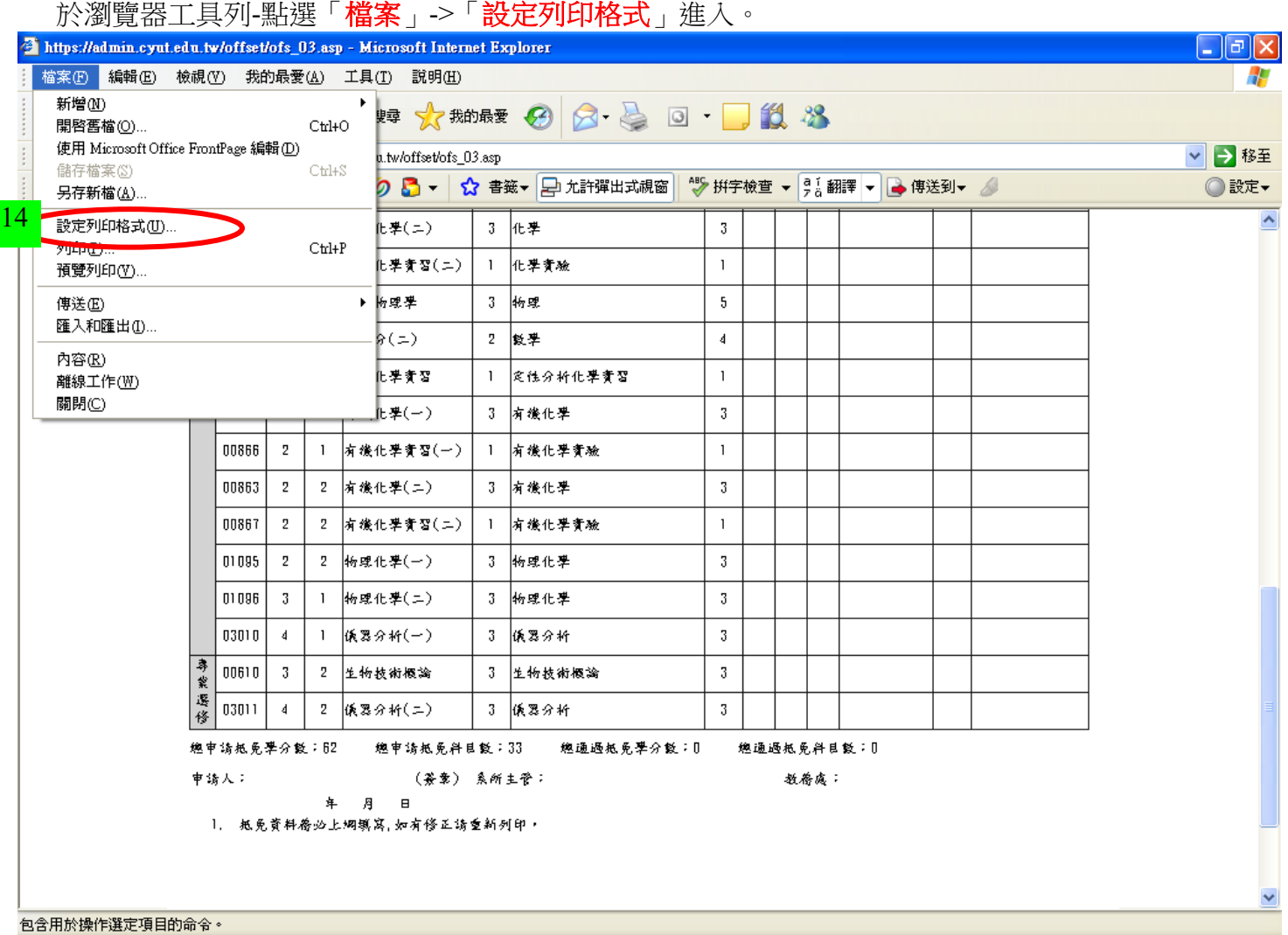

## 13.請將邊界「左」、「右」、「上」及「下」均設為"**0**"。

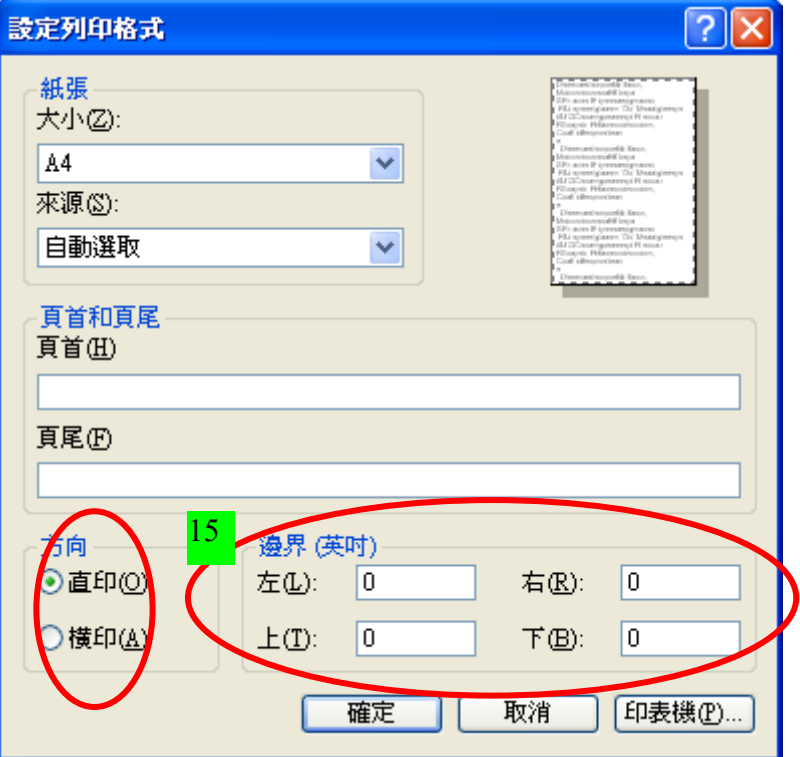

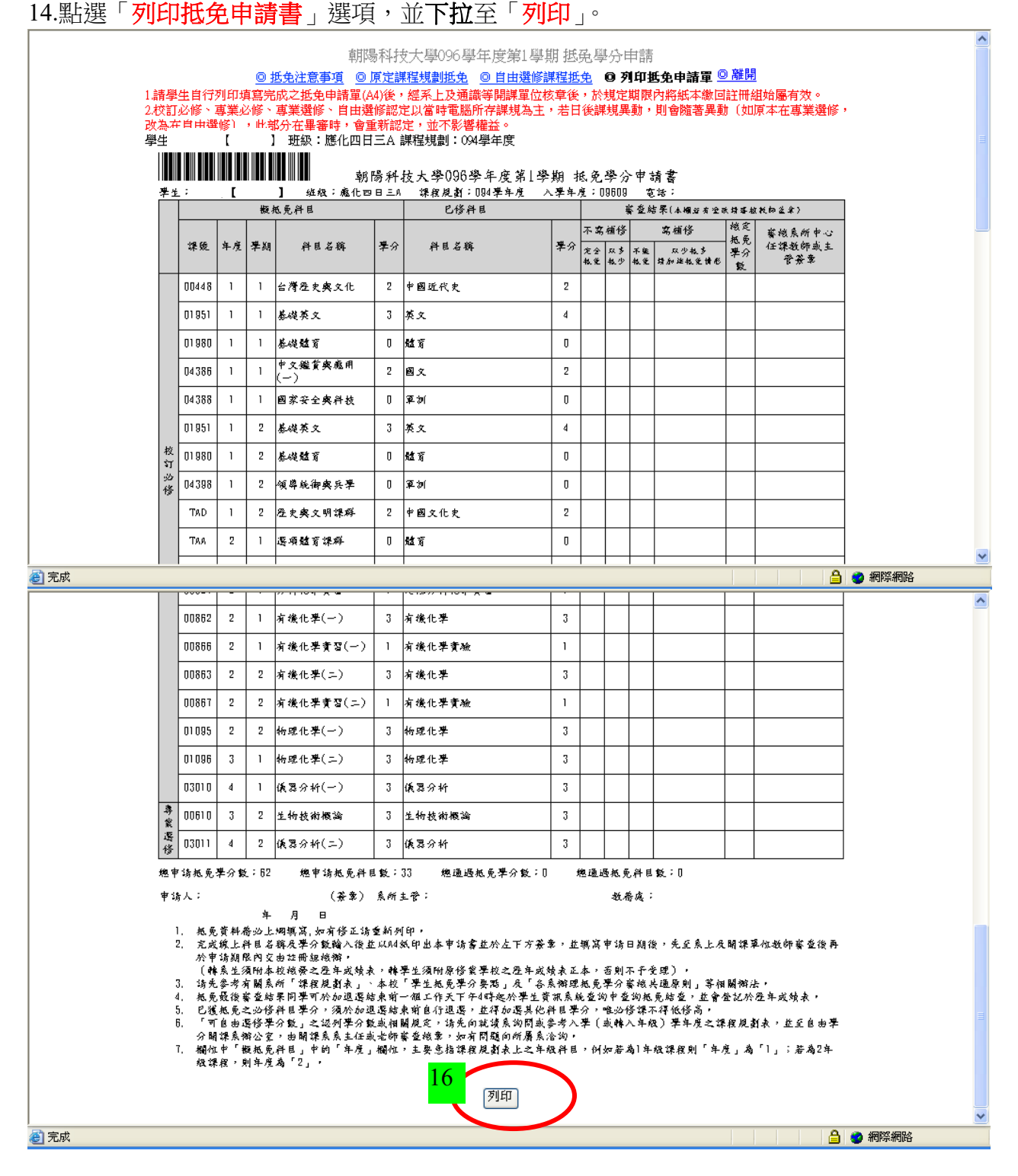

請使用 Internet Explorer 瀏覽器可列印成「校定必修」1張及「專業科目(專業必修、專業選修、自由選修)」 1 張共 2 張申請表

### 15.學校首頁-學生-**校園入口** ->「<mark>課程資訊查詢</mark>」,可查詢本校該門課程大綱及內容供抵免參考

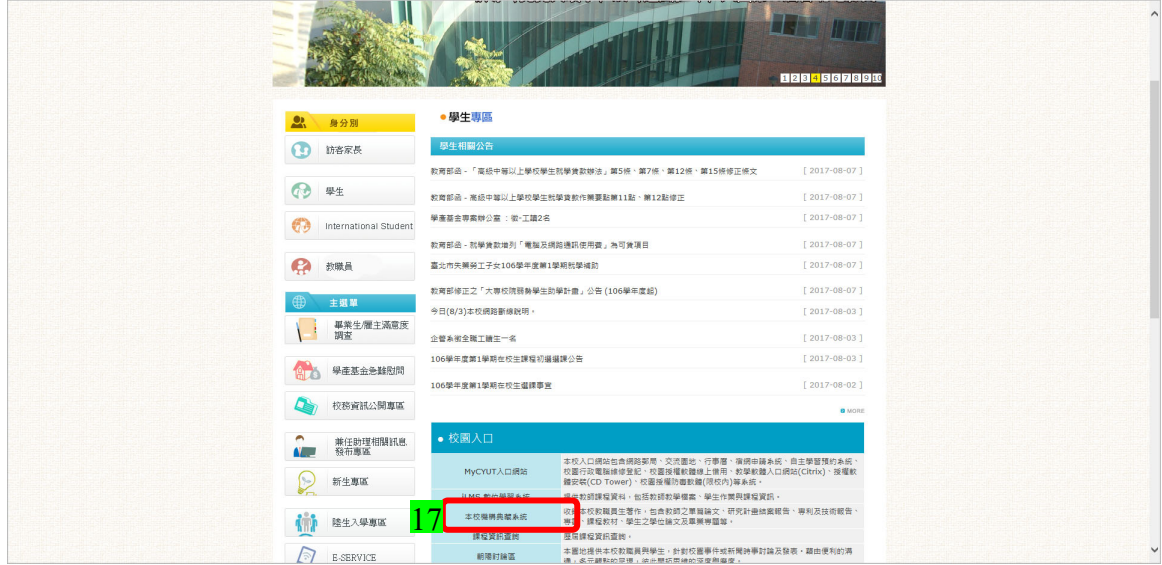

## 朝陽科技大學<br>100學年度第1學期教學大綱

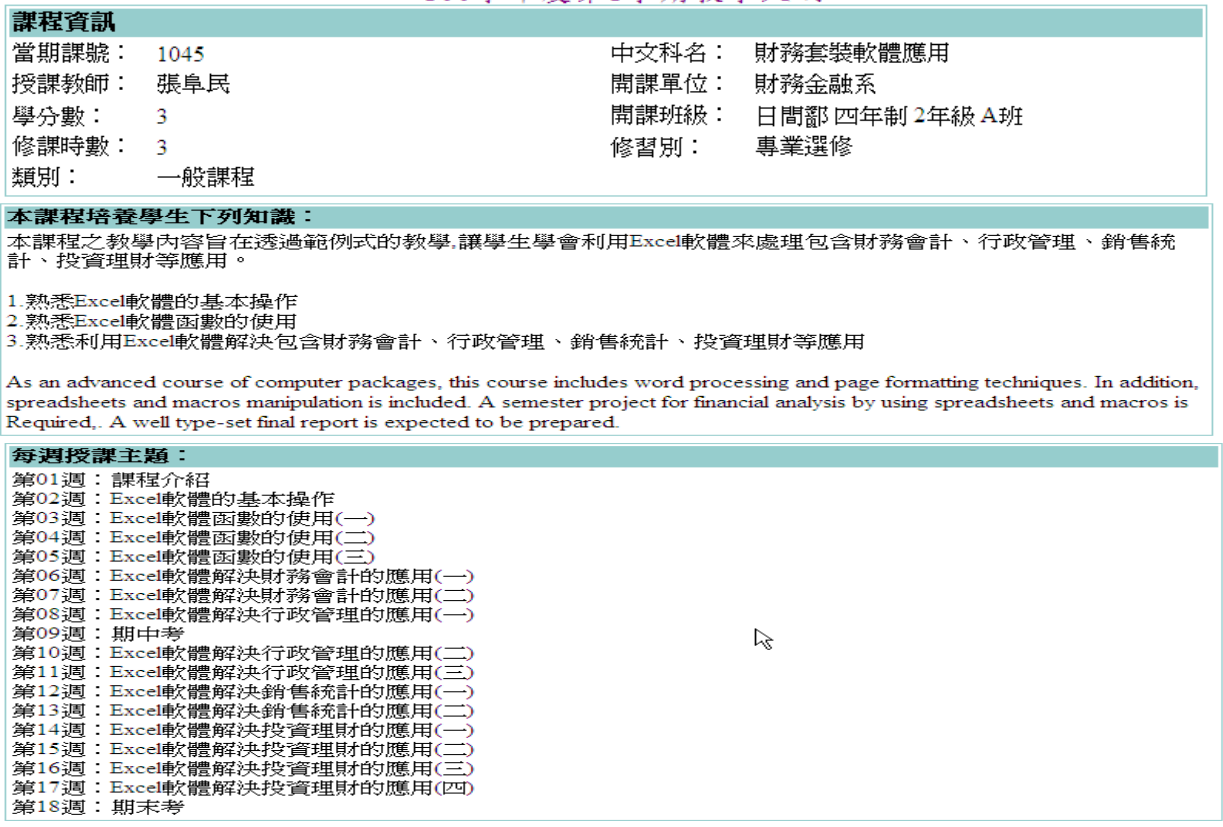

#### 朝陽科技大學管理學院日間部財務金融系四年制課程規劃表

## 八學年度 105學年度適用

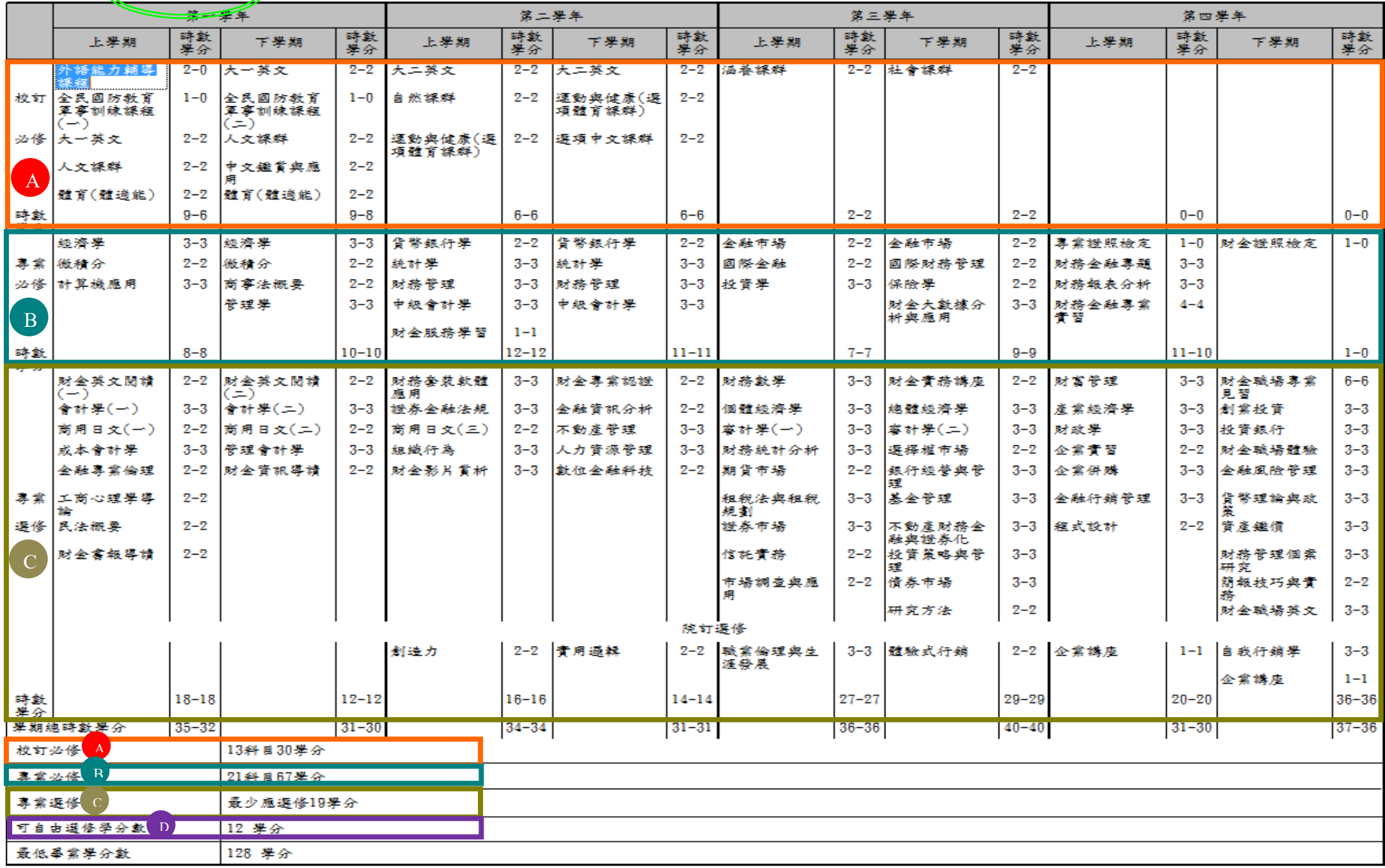

#### 16.請參考<mark>所屬</mark>(依學號開頭前 3 碼)<mark>學年度課規</mark>抵免,並請於專業科目及校定必修科目抵免申請書上 申請人處簽名。

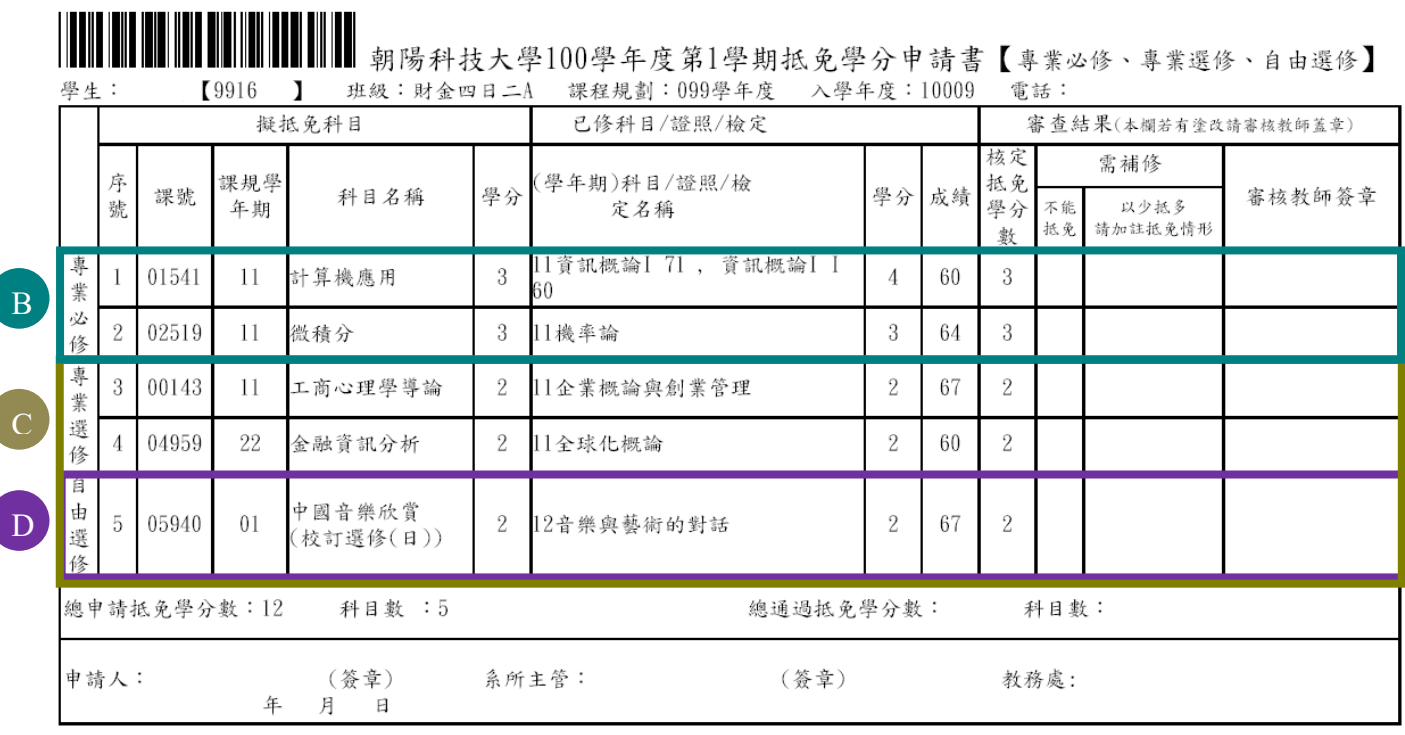

1. 學分抵免審查結果預計於課程加退選結束前1日於【學生資訊系統】揭露,請同學務必上網確認,若有疑慮請即刻向註冊組查詢 (電話04-23323000,日間部分機4012-4015,進修部分機4652-4653)。

2. 已獲抵免之必修科目學分,須於加退選結束前自行退選,並得加選其他科目。

列印日期: 2011/11/9 11:23:28

Page 2 of 2

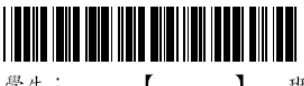

#### 朝陽科技大學100學年度第1學期 抵免學分申請書【校訂必修】 T 班級: 財余四日二A 課程規劃: 099學年度 入學年度: 10009 雷話:

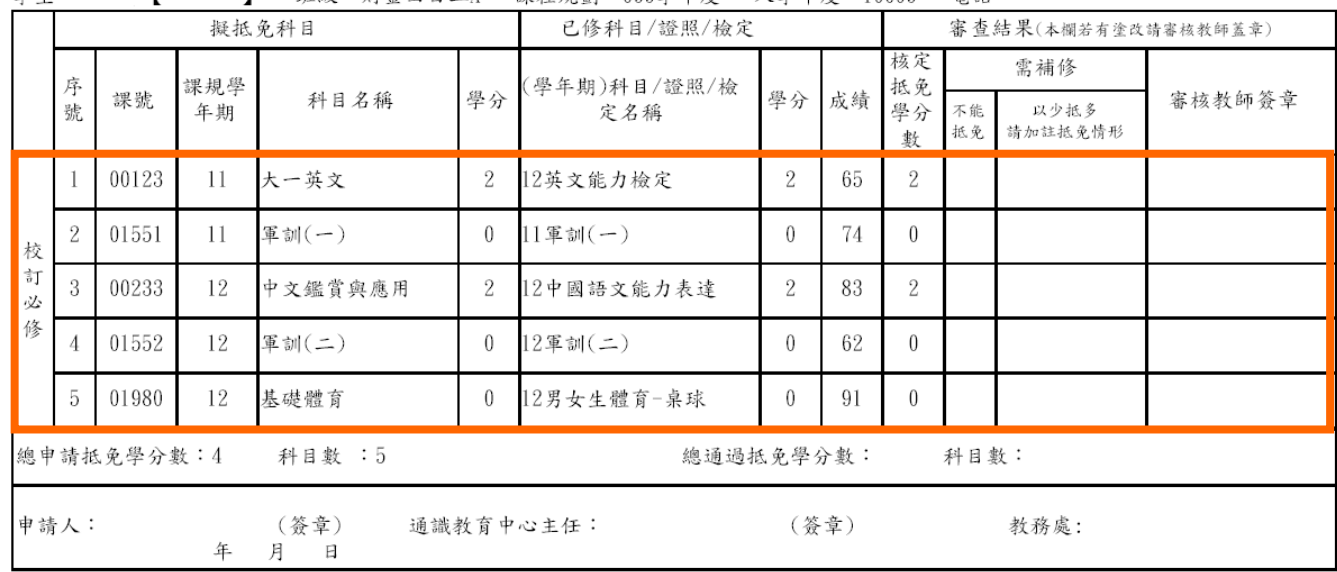

1. 學分抵免審查結果預計於課程加退選結束前1日於【學生資訊系統】揭露,請同學務必上網確認,若有疑慮請即刻向註冊組查詢 (電話04-23323000,日間部分機4012-4015,進修部分機4652-4653)。

2. 已獲抵免之必修科目學分,須於加退選結束前自行退選,並得加選其他科目。

列印日期: 2011/11/9 11:23:28

### 朝陽科技大學100學年度第1學期 抵免學分申請

### ◎ 抵免注意事項 © 原定謀程規劃抵免 ◎ 自由選修課程抵免 ◎ 列印抵免申請單 ◎ 離開

1.請學生自行列印填寫完成之抵免申請單(A4)後,經系上及通識等開課單位核章後,於規定期限內將紙本繳回註冊組始屬有效。 改為在自由選修),此部分在畢審時,會重新認定,並不影響權益。 學生: 】 班級:財金四日二A 課程規劃:099學年度  $\mathbf{I}$ 

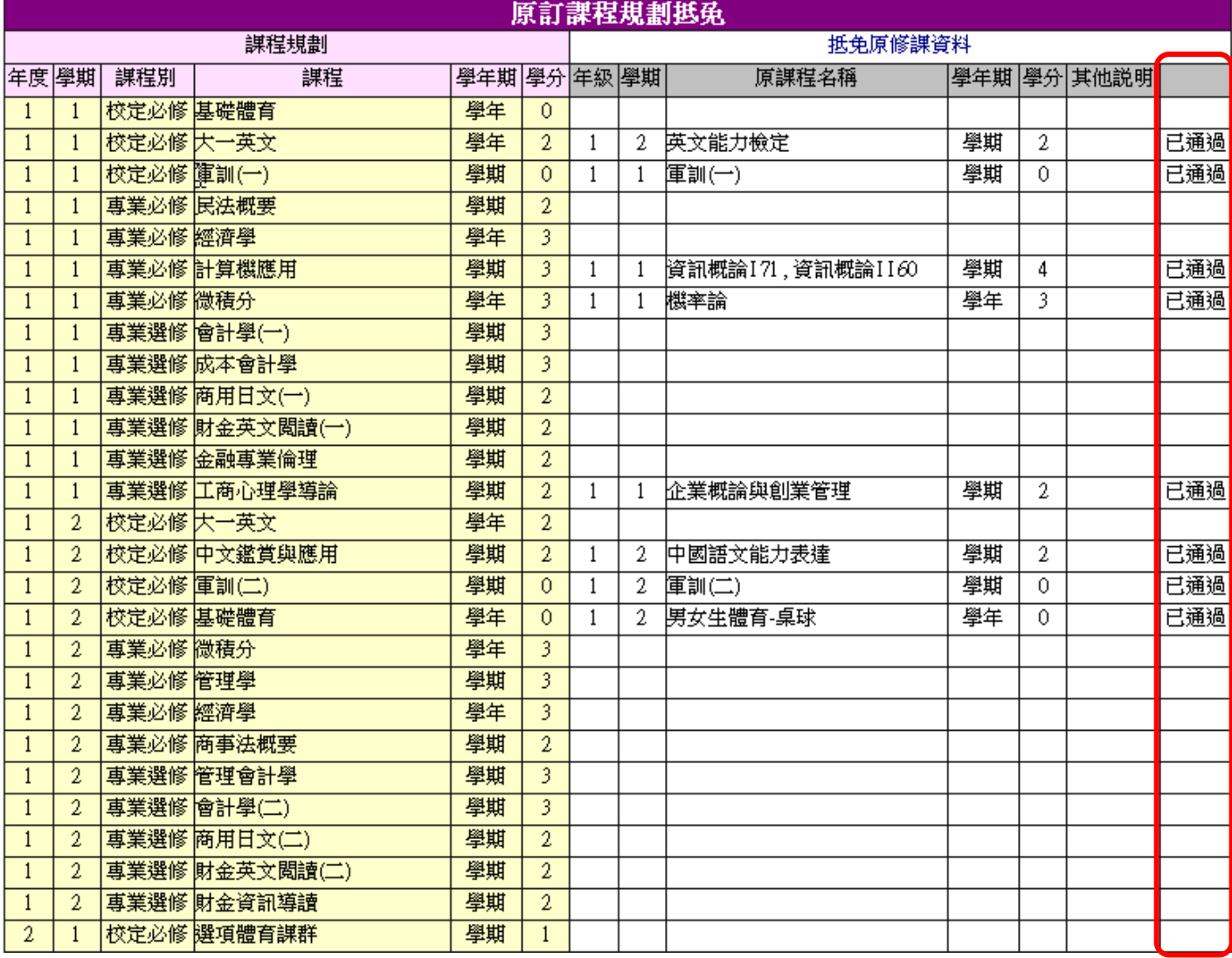

都跟科技大學100學年度第1學期 拆码學分由酶

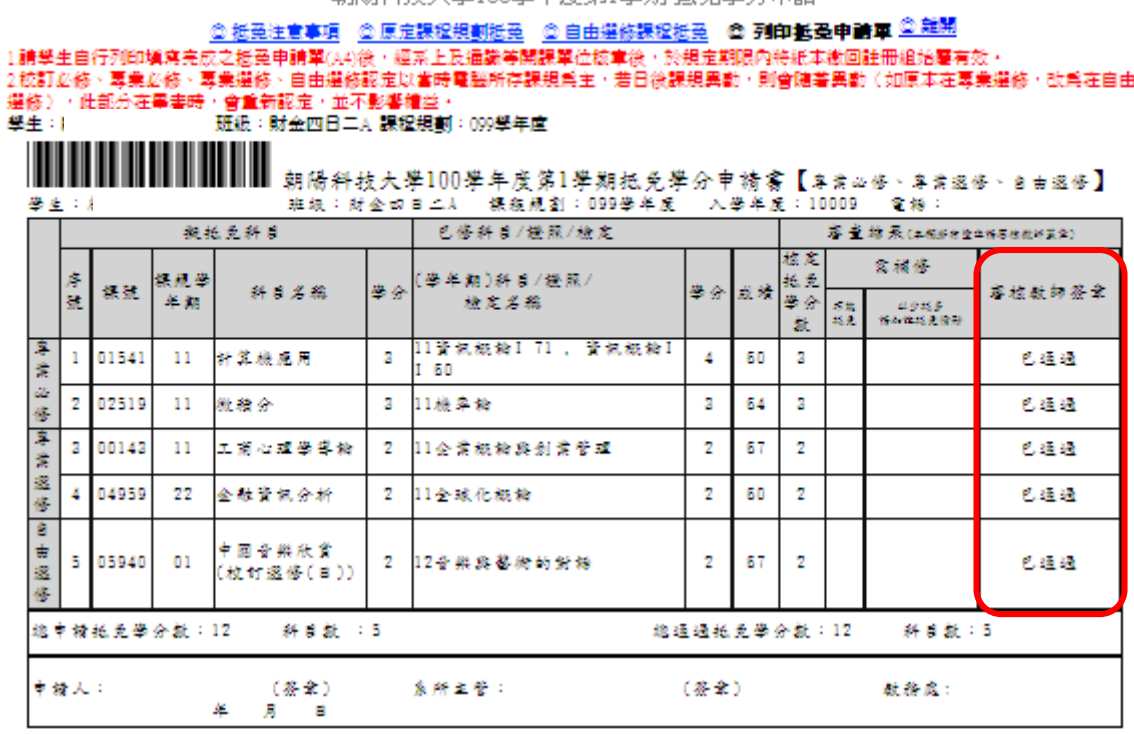

1. 学分校先審查结果预计於課程加退退结束前1日於【學生資訊系統】語譯, 横同學務必上網破格, 若有疑慮積即刻向拉冊組 量构

(電梯04-23323000,日間部分機4012-4015,進修部分機4652-4653)。

2. 已獲抵免之必修科日學分,須於加退還結束前自行退還,並得加還其他科日, 列印目期: 2011/11/9  $11:21:19$ 

朝陽科技大學100學年度第1學期 抵免學分申請書【枚訂必修】<br>非級:財金曰曰二) 標線規劃:099學年度 - 入學年度:10009 - 電梯: ● 4:11 已修科目/挫限/檢定 塞曼拉呆(主要并全全体与性能并呈全) 凝板支料目 陆装 宮補修 序號 株成長 學年期)科目/證照/ 抵免 ある 容拉数转签案 推断 科目名称 出る 当续 半期 检定义称 墨金 s#<br>KR  $\begin{array}{c} 2.945.5 \\ 8.842.8.89 \end{array}$ 氩  $\,1\,$ 00123  $11\,$  $\mathbf{z}$ 12英文能力檢定  $\overline{\mathbf{z}}$ 65  $\bar{z}$ 巴通通 大一落文  $\overline{2}$ 01551  $\mathbf{X}$   $\mathbf{M}(-1)$  $\mathbf 0$  $1133(16-)$  $\mathbf{0}$  $74$  $\mathbf 0$  $11$  $(7, 25, 35)$ 枚 Ħ 12中国語文能力表述  $\overline{\mathbf{2}}$ 00233 12 中文鑑賞與應用  $\bf{2}$  $\bar{2}$ 83  $\bar{\rm z}$ 巴通通 山楂  $\overline{4}$ 01552 医制(三)  $\mathbf 0$  $1235 \text{ m} (\leq)$  $\mathfrak o$ 12 62  $\blacksquare$ 6.35.35 5 01980  $12$ 基礎體育  $\mathbb{C}$ 12男女生體育-典球  $\mathbf 0$ 91  $\mathfrak o$ 巴通通 绝申精抵免孕分散:4 科目数 : 5 總通過抵免學分數:4 科目数:5 申請人: (签章) 通機数育中心主任: (参考) 数務處:

**HULLER** WW

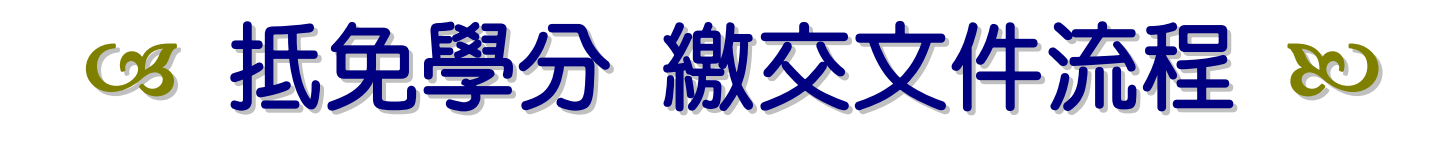

## 原校歷年成績單正本 \* 2

## 登錄抵免學分資料

請於【學生資訊系統】->「學分抵免申請」登錄完成後

# <u></u>, is 客回印出抵免學分申請書(分校定必修丶專業科目共2 張)

請於【申請書上簽名後】寄回學校註冊組

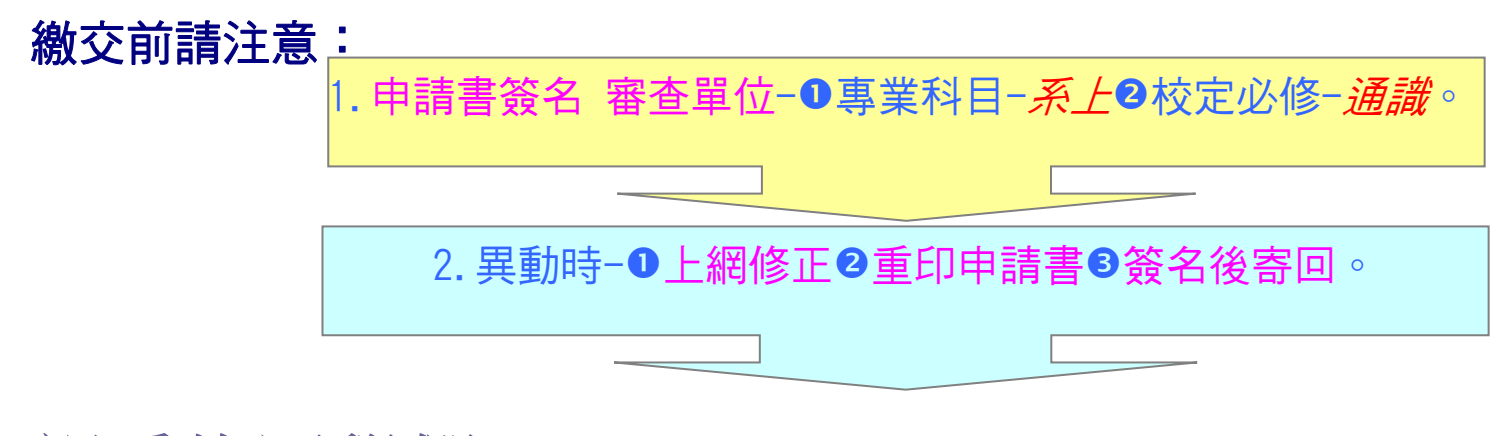

親愛的同學們: 請務必於申請日期前

將 1.抵免學分申請表 2.原校歷年成績單正本 2 份 3.原就讀校(非本校)修讀之通識課程 等表件 寄**(**繳**)**回 註冊組/進修教學組 方完成抵免程序哦*!*